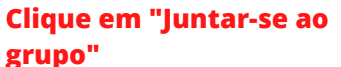

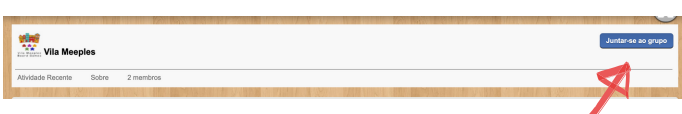

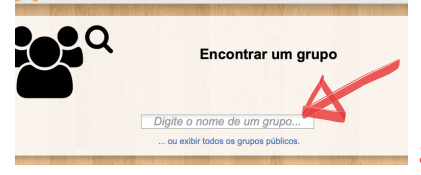

## **Em "Encontrar um grupo" digite Vila Meeples**

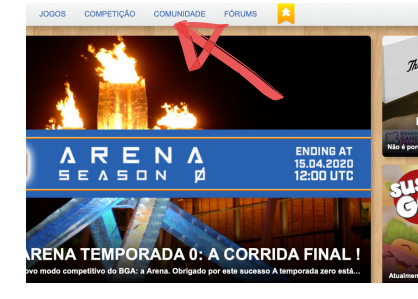

## **Clique em comunidade**

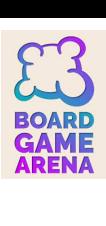

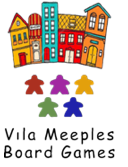